# **DESCRIPCIÓN Y ALCANCE DEL SERVICIO DE NSS S.A. CLOUD LINK**

## **1. Introducción**

El servicio CLOUD LINK (el Servicio) le permite al Cliente tener una conexión entre su red de área local -LAN- y las principales nubes del mercado (Amazon Web Services, Microsoft Azure, Google Cloud Platform, Huawei Cloud, Oracle Cloud, IBM Cloud; en adelante en forma indistinta "los Vendors") (consultar disponibilidad a otras nubes) brindando un servicio de alto desempeño y velocidad.

El Servicio de CLOUD LINK IPLAN interconecta la red Lan del Cliente contra la nube de terceros, de tal manera que puedan funcionar como si estuvieran ubicadas en la misma localidad o edificio, y acceder de manera sencilla a los datos que se encuentran en regiones geográficas dispersas dentro de los datacenters de los Vendors ya mencionados anteriormente.

Por medio de CLOUD LINK IPLAN se brinda al Cliente un servicio de gran escalabilidad con velocidades que comienzan en 50 Mbps y llegan hasta 1 Gbps, otorgando los niveles de velocidad más altos del mercado.

## **2. Descripción General y Alcances**

CLOUD LINK IPLAN facilita el establecimiento de una conexión de red dedicada desde las instalaciones del Cliente a Amazon Web Services, Microsoft Azure, Google Cloud Platform, Huawei Cloud, Oracle Cloud o bien IBM Cloud (consultar disponibilidad a otras nubes).

Con este Servicio, el Cliente puede establecer una conectividad privada entre la nube de terceros y su centro de datos, oficina o entorno de coubicación, que en muchos casos puede reducir los costos de red, aumentar el rendimiento del ancho de banda y suministrar una experiencia de red más eficiente que las conexiones basadas en Internet.

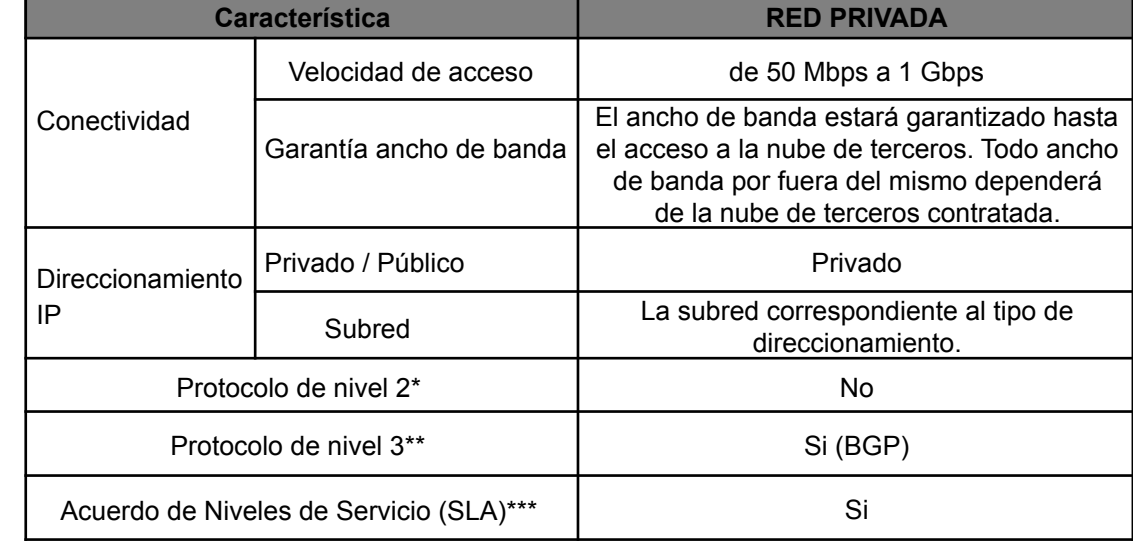

A continuación se muestra una tabla con las características del Servicio CLOUD LINK IPLAN:

\* Se refiere al protocolo de nivel 2 del modelo de referencia OSI (Open System Interconnection)

\*\* Se refiere al protocolo de nivel 3 del modelo de referencia OSI (Open System Interconnection). En el servicio Ruteado no se puede utilizar el protocolo IPX (propietario de redes Novell) ni el protocolo SNA (propietario de redes IBM).

\*\*\* Es un contrato escrito entre IPLAN y el Cliente, con el objeto de fijar un acuerdo de nivel para la calidad del servicio

# **2.1 Centro de atención al usuario**

El Cliente dispone de acceso al [Centro](http://iplan.com.ar/wps/portal/site/centro-de-ayuda/) de Ayuda IPLAN, donde encontrará los manuales de uso de los servicios y una guía de preguntas técnicas y administrativas frecuentes para resolver las distintas necesidades que se presenten.

A su vez, dispone de la Zona de [Clientes](http://iplan.com.ar/wps/portal/site/zona-de-clientes/) donde podrá descargar su factura, generar las solicitudes y reclamos técnicos o administrativos y gestionar los servicios contratados. Para el acceso a dicho servicio el Cliente deberá disponer de su código de gestión personal (CGP), disponible en su factura. En caso de ser un Cliente nuevo, el mismo podrá gestionar dicho código a través de la Zona de Clientes en la Web de IPLAN.

Para el acceso a dicho servicio el Cliente deberá disponer de su código de gestión personal (CGP), disponible en su factura. En caso de ser un Cliente nuevo, el mismo podrá gestionar dicho código a través de la Zona de Clientes en la Web de IPLAN

Asistencia técnica y reclamos: a través del portal Web [www.iplan.com.ar,](http://www.iplan.com.ar/) o bien en forma telefónica al Centro de Atención al Cliente a los teléfonos: 5032-0000 y 0800-345-0000 las veinticuatro (24) horas del día, los trescientos sesenta y cinco (365) días del año.

El Cliente es responsable de mantener actualizada su información de contacto para que eficientice cualquier necesidad de comunicación por parte de IPLAN Liv. Ante cualquier cambio necesario, deberá comunicarse con el Centro de Atención al Cliente para actualizar los datos.

## **2.2 Puesta en marcha del servicio**

La misma estará determinada por los siguientes puntos:

Instalación en domicilio de Cliente: En caso que la provisión del Servicio contratado requiera una instalación física en el domicilio del Cliente, la puesta en marcha del Servicio será realizada por el personal de IPLAN o terceros que actuarán en nombre de IPLAN, quienes dejarán el Servicio en condiciones de ser prestado y solicitarán al Cliente el conforme vía la firma del Formulario de Aceptación de Servicios (FAS). La firma de dicho formulario asume la conformidad del Cliente respecto de la instalación y de la capacidad de utilizar el Servicio en cuestión.

En caso que el Servicio, sea una mejora a un servicio preexistente, que no requiera presencia física del personal de IPLAN en el domicilio del Cliente, IPLAN determinará el mejor medio para comunicar que se ha comenzado la prestación de dicho Servicio.

Configuración de equipamiento: La configuración dependerá si IPLAN le proveerá al Cliente un router en modalidad comodato, el mismo será entregado configurado para el correcto funcionamiento del servicio a diferencia de que si el router es de propiedad del cliente en dicha instancia la configuración será gestionada por el Cliente.

## **2.3 Servicios adicionales.**

## **2.3.1 Servicio de configuración en la plataforma de la nube de terceros:**

En caso que la nube no fuera contratada a través de IPLAN, mediante este servicio IPLAN realizará la configuración necesaria para poder interconectar el servicio de CLOUD LINK IPLAN a la nube del tercero correspondiente. Dicho servicio tiene un costo adicional, por única vez, el cual debe ser consultado en el momento de la contratación.

# **3. Responsabilidades del Cliente**

#### a) Instalación en domicilio del Cliente:

Para una correcta instalación del servicio, el Cliente deberá tener en cuenta lo solicitado a continuación:

El lugar deberá poseer suministro eléctrico al momento de la instalación. Deberán existir tomacorrientes para PCs, monitores y cualquier otro dispositivo electrónico. Adicionalmente, se requiere un tomacorriente disponible donde se instalará el enlace la nube, para conectar el CPE provisto por IPLAN.

Ports Ethernet libres para conectar en red las PCs y el equipamiento informático en cada puesto de trabajo, por medio de uno o más Switches que tengan las capacidades de Switch y no de Hub.

Se recomienda la utilización de Switch / Router con capacidades de configuración de la velocidad de negociación en la interface de red Ethernet en forma manual. Se desaconseja la utilización de Switch /Router del tipo hogareño, en donde la velocidad sólo se establece automáticamente (por autosense).

Deberán contar con un rack o un espacio adecuado acondicionado para centralizar todo el cableado y equipos de comunicaciones de forma prolija. Preferentemente, el sitio no deberá encontrarse en proceso de remodelación y/o etapa de obra.

El técnico deberá tener acceso a la terraza del edificio, como a los montantes y/o subsuelo.

b) Instalación en Data Center de IPLAN:

Cableado de red dentro del compartimento de rack asignado para la interconexión de los equipos (Firewall, Router, Switch, Servidores, etc.). El cableado debe ser categoría 5e ó superior.

Además deberá consultar la descripción y alcance del servicio Colocation para conocer la disponibilidad de tomacorrientes dentro del compartimento de rack.

## c) Configuración sobre nube de terceros:

Todo Cliente que tenga contratado una Nube de terceros de manera directa, es decir no a través de IPLAN, deberá proveer el Identificador único del servicio provisto por la nube de terceros correspondiente a fin de que IPLAN pueda configurar correctamente el servicio en su totalidad.

El Cliente deberá probar el servicio CLOUD LINK IPLAN dentro de las 96 horas hábiles contadas desde la notificación de la activación del Servicio por parte de IPLAN, e informar antes del vencimiento de dicho plazo si tiene algún reclamo respecto de la activación del mismo. Luego de ese plazo, si el Cliente no hubiera informado que la activación no fue satisfactoria, IPLAN considerará que el Servicio CLOUD LINK IPLAN está funcionando correctamente y con conformidad del Cliente.

#### **4. Limitaciones del Servicio**

La ciudad de destino de la interconexión, con la nube de terceros, difiere según el Vendor al cual se desea conectar. Las variaciones mínimas y máximas de latencia estarán regidas por la locación seleccionada del Cliente para la nube. IPLAN recomienda tener los servicios de la nube en la ciudad de interconexión correspondiente, o cerca de ella, para lograr los niveles de latencia óptimos esperados.

El Cliente reconoce que IPLAN no puede ejercitar control sobre el contenido de la información que circula a través de la red Internet. Por lo tanto, IPLAN no es responsable del contenido de ningún mensaje y/o información tanto si el envío fue hecho o no por un Cliente de IPLAN.

La seguridad informática en los equipos del Cliente contra intrusos, virus, hackers, etc., es exclusiva responsabilidad del propio Cliente. IPLAN recomienda el uso de programas Antimalware, Firewalls y cualquier software o hardware vigente y actualizado que evite estos ataques.

El resguardo de la información en los equipos / sistemas del Cliente queda bajo su exclusiva responsabilidad. IPLAN recomienda el uso de software o hardware para resguardo y respaldo de la información almacenada en los equipos y sistemas del Cliente.

El Cliente reconoce que existen servicios que se brindan en las Nubes de terceros que no soportan este tipo de conectividad y, dependiendo del servicio que se contrate en el tercero, corresponderá el tipo de direccionamiento.

IPLAN se reserva el derecho de realizar cambios y/o modificaciones del Servicio de CLOUD LINK si el consumo de ancho de banda supera límites de consumo netamente corporativo.

Cualquier servicio adicional al especificado en este documento requerido a IPLAN, será facturado como adicional al cargo de instalación y abono mensual convenido.

**Firma del Cliente Aclaración**

**....................................... ........................................**

**FECHA / /**